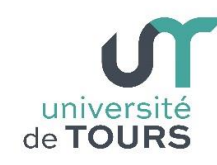

**Module 3 –Aide à la Réussite : EP 2 Soutien en Programmation**  Travaux Dirigés (4), Licence 1ère Année **Chaînes de Caractères**

# **Exercice 1 Chaînes de caractères**

Écrire un programme qui contient les instructions suivantes :

```
1. String s1, s2; 
2. System.out.print("Introduire la chaine S1 : ");
3. s1 = new String();
4. s1= sc.nextLine();
5. s2 = new String();
```
Est-ce que les chaînes **s1** et **s2** référencent le même objet après l'exécution de l'instruction **5.** ?

Ajoutez à la suite des instructions précédentes, l'instruction suivante :

### **6.** s2 = s1;

Est-ce que les chaînes **s1** et **s2** référencent le même objet après l'exécution de l'instruction **6.** ?

Ajoutez à la suite des instructions précédentes, les instructions suivantes :

```
7. System.out.print("Introduire la nouvelle valeur de la chaine S1 : ");
8. s1 = sc.nextLine();
```
Est-ce que les chaînes **s1** et **s2** référencent le même objet après l'exécution de l'instruction **8.** ? Qu'en déduisez-vous des résultats obtenus ?

# **Exercice 2 Quelques méthodes associées aux chaînes de caractères**

Une chaîne de caractères est un objet constitué d'une succession finie de caractères, donc chacun de ces derniers est de type char. Chaque caractère d'une chaîne est "indicé" par sa position dans cette chaîne. L'indice du premier caractère d'une chaîne est 0. Dans leur représentation, les chaînes de caractères sont délimitées par des guillemets doubles '"', notamment lors de leur initialisation ou affectation.

#### **Exemple**

Chaine de caractères " **D u p o n t** " Indices des caractères dans la chaîne 0 1 2 3 4 5

Exercez-vous dans la manipulation des méthodes suivantes en écrivant des programmes qui les utilisent :

- **1. char str.charAt(i)** : retourne le caractère d'indice **i** de la chaîne **str**.
- **2. boolean str1[.equals\(](http://docs.oracle.com/javase/1.4.2/docs/api/java/lang/String.html#equals(java.lang.Object))str2)** : compare si les deux chaînes de caractères **str1** et **str2** sont identiques.
- **3. int str[.indexOf\(](http://docs.oracle.com/javase/1.4.2/docs/api/java/lang/String.html#indexOf(int))c)** : retourne l'indice de la première occurrence du caractère **c** dans la chaîne **str**, sinon **-1**.
- **4. int str1[.indexOf\(](http://docs.oracle.com/javase/1.4.2/docs/api/java/lang/String.html#indexOf(int))str2)** : retourne la position de la 1ère occurrence de la souschaîne **str2** dans la chaîne **str1**, en effectuant une recherche de gauche à droite, sinon **-1**.
- **5. int str1.indexOf(str2, i)** : retourne la position de la 1ère occurrence de la sous-chaîne **str2** dans la chaîne **str1**, en effectuant une recherche de gauche à droite à partir de l'indice **i**, sinon **-1**.
- **6. int str.length()** : retourne la longueur de la chaine de caractère **str**.
- **7. String str[.substring\(](http://docs.oracle.com/javase/1.4.2/docs/api/java/lang/String.html#substring(int))i)** : retourne la sous-chaîne qui commence à l'indice **i** de la chaîne **str**.
- **8. String str[.substring\(](http://docs.oracle.com/javase/1.4.2/docs/api/java/lang/String.html#substring(int, int))i, j)** : retourne la sous-chaîne comprise entre les indices **i** et **j** de la chaîne **str**. Le caractère d'indice **j** non compris.

# **Exercice 3 Manipulation de chaînes de caractères**

université | Faculté des sciences

**3.1.** Écrire une méthode **boolean testNumerique(String s)** qui accepte en paramètre une chaîne de caractères **s** et rend **true** si **s** est constituée que de chiffres décimaux (**0, 1, …, 9**) et **false** sinon.

Tester votre méthode en écrivant une méthode **main()** qui demande à l'utilisateur d'introduire une chaîne de caractères **s**, appelle la méthode **testNumerique(s)** et affiche "**s est une chaîne numérique !**" si c'est le cas et "**s n'est pas une chaîne numérique !**" sinon.

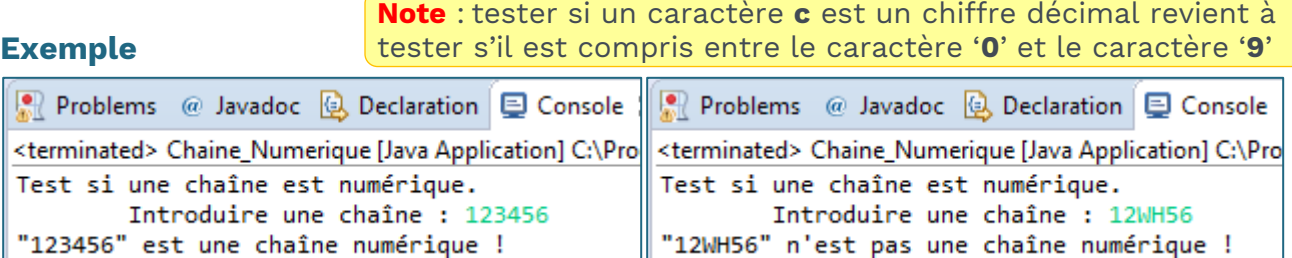

**3.2.** Écrire une méthode **int toInt(String s)** qui accepte en paramètre une chaîne de caractères **s** constituée uniquement de chiffres décimaux, calcule la valeur entière **n** qu'elle représente et la retourne comme résultat.

Complétez votre méthode **main()** précédente de façon à la tester.

**Note** : convertir un caractère **c** contenant un chiffre en sa valeur

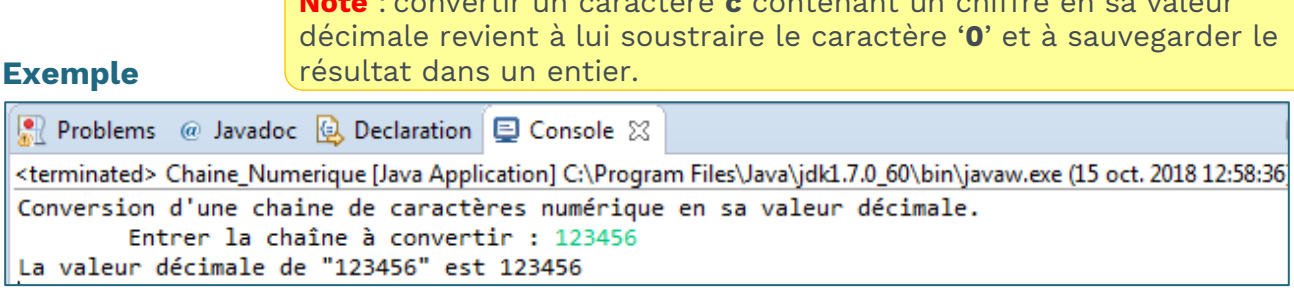

## **Exemple**

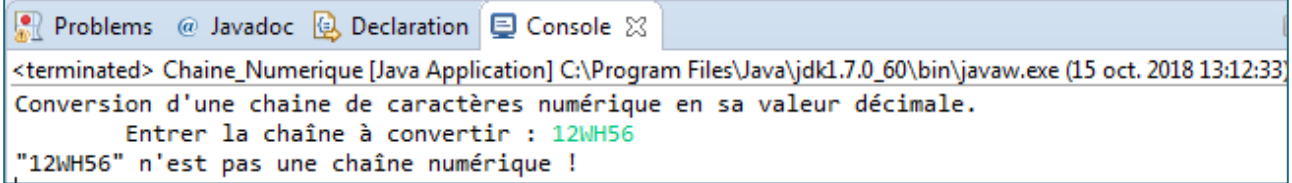

**3.3.** Écrire une méthode **boolean testBinary(String s)** qui accepte en paramètre une chaîne de caractères **s** et rend **true** si **s** est constituée que de chiffres binaires (**0** ou **1**) et **false** sinon.

Complétez votre méthode **main()** précédente de façon à la tester.

### **Exemple**

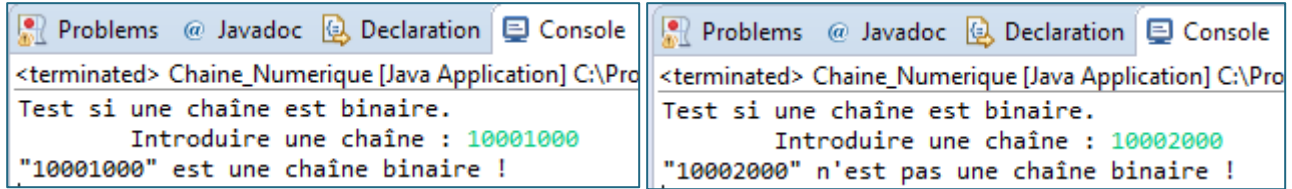

**3.4.** Écrire une méthode **int toDecimal(String)** qui accepte en paramètre une chaîne de caractères **s** constituée d'un nombre binaire (contient uniquement des chiffres **0** et **1**), calcule la valeur décimale correspondante et la retourne.

Complétez votre méthode **main()** précédente de façon à la tester.

## **Exemple**

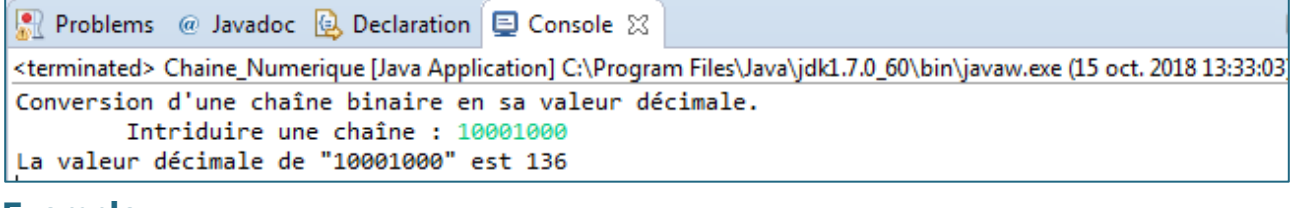

#### **Exemple**

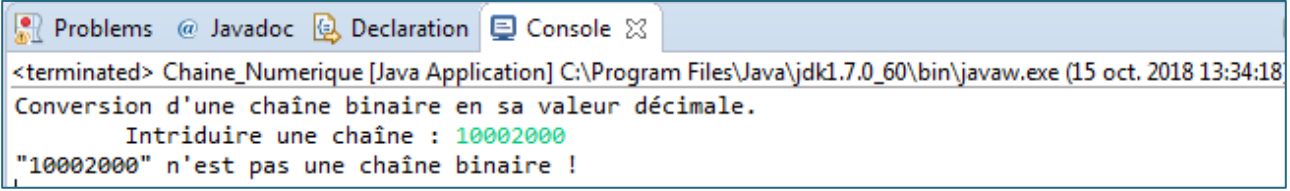